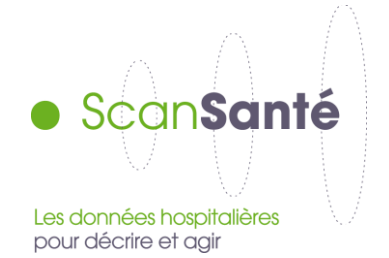

# **Taux de recours en psychiatrie par régions ou territoires de santé**

**Octobre 2018**

# **Contexte, intérêt et objectifs de l'application**

Les taux de recours aux soins hospitaliers sont une mesure de la consommation de soins dans les établissements hospitaliers de psychiatrie des habitants d'une zone géographique donnée, rapportée à la population domiciliée dans cette zone.

Ils sont exprimés en nombre de **patients<sup>1</sup>** ou de **journées** ou **d'actes** pour 1000 habitants. Deux types de taux de recours sont disponibles, les **taux bruts** et les taux dits **« standardisés** » :

- le **taux de recours brut** correspond au nombre de patients ou journées de la population domiciliée d'une zone géographique (quel que soit le lieu de réalisation des séjours) pour 1000 habitants.

- les **taux de recours standardisés** sont corrigés de l'effet structure de la population (âge et sexe). Ils permettent ainsi d'assurer les comparaisons nationale, régionale ou territoriale.

Cette restitution propose à la fois des résultats cartographiés et des tableaux à façon selon un choix de zonage géographique et d'agrégat d'activité.

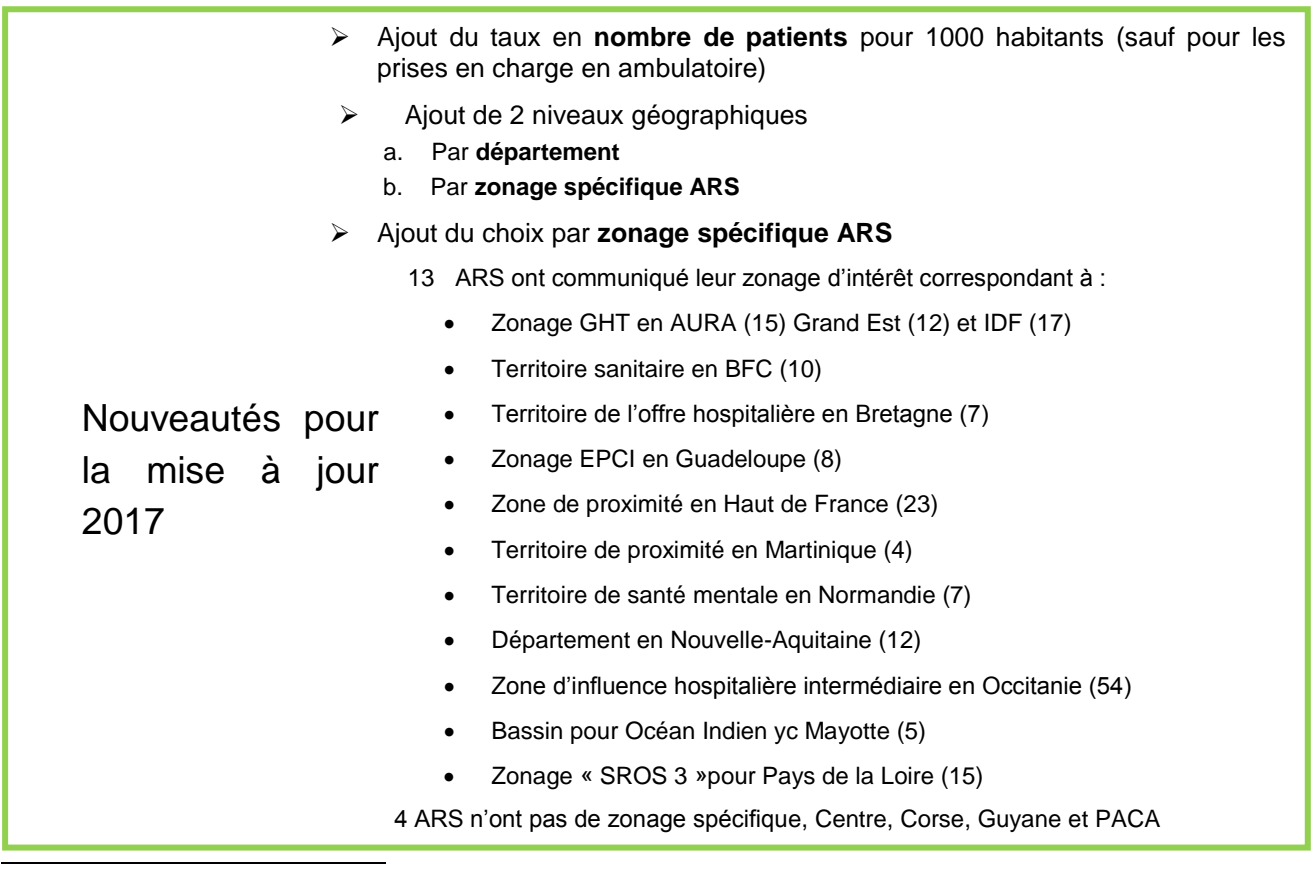

<sup>1</sup> Sauf pour les prises en charge en ambulatoire

## **Données mobilisées :**

Champ et source des données

Le **nombre de patients, de journées ou d'actes** sont issus du RIMP.

La **population** par zone géographique est issue des recensements de l'INSEE.

- Période couverte à partir de 2011
- Le principe général retenu est de rapporter les données PMSI aux données du **dernier recensement<sup>2</sup>** connu au moment du scellement de la base, ce qui correspond à rapporter l'activité PMSI de l'année n à la population de n-2 : les données d'activité de 2011 sont rapportées à la population 2009, les données de 2012 (resp. 2013, 2014…) sont rapportées à la population 2010 (resp. 2011, 2012…).

# **Définitions**

Les taux de recours sont disponibles pour 4 modes de prise en charge :

- **A temps complet (hors temps plein) ;**
- **A temps plein ;**
- **A temps partiel ;**
- **Ambulatoire<sup>3</sup> ;**

Différents agrégats d'activité :

- Ensemble de l'activité, pas de regroupement
- **Catégorie de diagnostic principal (DP)**, correspond aux 2 premiers caractères du codeCIM10 renseigné en position de diagnostic principal ou motif principal de prise en charge.

#### **Précisions sur le mode de calcul des indicateurs**

Champ et source des données

Le nombre de journées ou d'actes ou de patients est calculé à partir du **RIMP** après exclusion :

- des résumés (RPSA ou R3A) avec une forme d'activité vide ou erronée ;
- les résumés par séquence (RPSA) de sorties d'essai (Indicateur de séquence = « E »)
- au niveau du résultat « France entière », sont exclues les données avec :
	- Un code géo PMSI Inconnu en 00999 ou 99999
	- Un code géo PMSI Étranger (code géo PMSI > 99100)
	- Les Doms toms inconnus (code géo PMSI 97999 ou 98999)
	- Une région égale à '975' = Saint Pierre et Miquelon (COM)
	- Une région égale à '976' = Mayotte (DOM) (car on ne dispose pas des données de population par année)
	- Une région égale à '986' = Wallis et Futuna (COM)

 $2$  Même si elles conduisent à un décalage de 2 ans, les données de recensement ont été préférées aux projections de population. En effet, utiliser ces dernières aurait nécessité de calculer un taux provisoire puis, 2 ans plus tard, de corriger ce taux avec les données réelles. Ceci risquait d'entraîner une confusion pour utiliser des données qui en fait, sauf exception, varient très peu dans le temps.

<sup>&</sup>lt;sup>3</sup> Les taux de recours en nombre de patients ne sont pas disponibles pour les prises en charge en ambulatoire.

- Une région égale à '987' = Polynésie française (COM)
- Une région égale à '988' = Nouvelle-Calédonie (COM)
- Un code géo PMSI 9A033 et 9A050 Saint Martin et Saint Barthélemy

- au niveau du zonage (région, département, territoire de santé, zonages spécifiques ARS (à partir de 2017)), sont exclues les données avec :

- Un code géo PMSI Inconnue en 00999 ou 99999
- Un code géo PMSI France inconnue 99100
- Un code géo PMSI Étranger (code géo PMSI > 99100)
- Les Doms toms inconnus (code géo PMSI 97999 ou 98999)

• Un code géo finissant par 999 pour les niveaux territoire de santé et zonage spécifique ARS uniquement

- Une région égale à '975' = Saint Pierre et Miquelon (COM)
- Une région égale à '976' = Mayotte (DOM)
- Une région égale à '986' = Wallis et Futuna (COM)
- Une région égale à '987' = Polynésie française (COM)
- Une région égale à '988' = Nouvelle-Calédonie (COM)
- Un code géo PMSI 9A033 et 9A050 Saint Martin et Saint Barthélemy

Le nombre de patients est calculé à partir du numéro ANO. Par conséquent, pour le calcul du nombre de patients sont en plus exclus les séjours non chainables, c'est à dire avec au moins un code retour de génération de la clé de chainage différent de 0.

Pour permettre la comparabilité dans le temps, l'activité est restituée par période de 5 ans. les codes géographiques de résidence sont transcodés, par période de 5 ans, selon le découpage géographique de l'année de référence.

- Méthode de calcul
	- *Taux de recours bruts* 
		- o *En nombre de journées*<sup>4</sup> *(ou d'actes)*

Les taux de recours sont exprimés en nombre de journées 4 (ou d'actes) **pour 1 000 habitants** et concernent les journées (ou actes) consommées par les habitants d'une zone géographique quel que soit le lieu de l'hospitalisation.

Calcul des **taux de recours bruts d'une classe d'âge** :

nombre de journées 4 (ou actes) de patients de cette classe d'âge résidant dans la zone \*1000 population de cette classe d'âge résidant dans la zone

Calcul des **taux de recours bruts de l'ensemble** des classes d'âge :

nombre de journées 4 (ou actes) de patients résidant dans la zone \*1000 population résidant dans la zone

<sup>4</sup> Le nombre de journées est calculé :

<sup>-</sup> Pour les prises en charge à temps complet (hors temps plein) et à temps plein, en sommant le nombre de journées de présence ; les demi-journées de présence ne sont pas prises en compte.

<sup>-</sup> Pour les prises en charge à temps partiel, en sommant le nombre de venues d'une journée + 0,5 fois le nombre de venues d'une demi-journée.

o *En nombre de patients (ne concerne pas les prises en charge en ambulatoire)*

Les taux de recours sont exprimés en nombre de patients (ANO) **pour 1 000 habitants**. Ils concernent les patients résidant dans la zone géographique et ayant été pris en charge à temps complet ou partiel en psychiatrie quel que soit le lieu de la prise en charge. Pour chacune des zones géographiques étudiée, l'âge, le sexe et le code géographique de résidence du patient ont été fixé par le 1er RPSA de chaque patient.

Calcul des **taux de recours bruts d'une classe d'âge** :

nombre de patients (clés de chainage distinctes) de cette classe d'âge résidant dans la zone \*1000 population de cette classe d'âge résidant dans la zone

Calcul des **taux de recours bruts de l'ensemble** des classes d'âge :

nombre de patients (clés de chainage distinctes) résidant dans la zone \*1000 population résidant dans la zone

- *Taux standardisés*

o *Modalités de calcul*

Calcul des **taux de recours standardisés** : les taux de recours sont standardisés par sexe et par tranche d'âge (de 5 ans). Il s'agit d'appliquer le taux brut de chaque classe d'âge et sexe du territoire à la population de la même classe d'âge et sexe du niveau national afin d'obtenir un nombre de journées (ou actes) attendu pour la classe d'âge et sexe. La somme des journées (ou actes) attendues pour l'ensemble des classes d'âge et des 2 sexes est ensuite divisée par la population totale nationale pour obtenir le taux standardisé du territoire.

## o *Indices de positionnement*

En outre un indice permet de positionner le taux de recours standardisé (TRs) :

l'indice national donne le rapport entre le TRs de la région ou du territoire de santé et le taux de recours national : si l'indice est supérieur à 1, le taux de recours standardisé de la région ou du territoire de santé considéré est plus important que le taux national.

l'indice régional donne le rapport entre le TRs du territoire de santé et le TRs de la région : si l'indice est supérieur à 1 le taux standardisé du territoire est plus important que le taux standardisé régional.

# **Modalités de requête, tableaux disponibles dans ScanSanté**

Deux modes de requêtage sont possibles pour obtenir les résultats.

**Un premier module** présente les taux de recours de l'ensemble des zones géographiques, pour un agrégat d'activité donné  $\rightarrow$  comparer les taux entre les zones géographiques

**Un second module** présente les taux de recours d'un ensemble d'activités, pour une zone  $g$ éographique donnée  $\rightarrow$  comparer les taux de recours de toutes les modalités d'un regroupement d'activité

#### - **Choix et restitution pour le premier module**

Il s'agit de sélectionner :

- une période de 5 ans
- un type de taux : brut (effectif et taux) ou standardisé (taux et indice)
- un niveau géographique : territoire de santé, région, département ou zonage spécifique ARS (à compter de 2017)
- l'unité en nombre de patients ou en nombre de journées/actes
- Le mode de prise en charge : ambulatoire (FA 30, 31, 32)<sup>5</sup> ou prise en charge à temps complet (hors temps plein) (FA 02 à 07) ou à temps partiel (FA 20, 21, 22 et 23) ou hospitalisation à temps plein (FA 01).
- le type de regroupement d'activité (catégorie de DP)

Les résultats affichés sont les suivants :

- 1. **Deux cartes** sont présentées pour deux années distinctes :
	- o la première année de la période sélectionnée;
	- o la dernière année de la période sélectionné

Elles présentent le type de taux demandé par classes le type de regroupement et le zonage demandés.

<sup>&</sup>lt;sup>5</sup> A noter que le mode de prise en charge en ambulatoire n'est pas proposé si l'unité sélectionnée est en nombre de patients

*Exemple* : illustration cartographique des taux de recours standardisés de prise en charge à temps plein par territoire de santé.

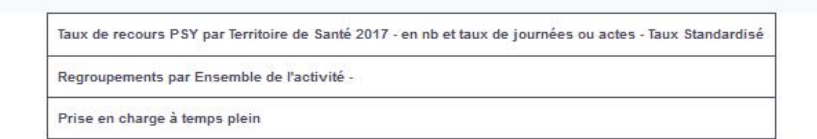

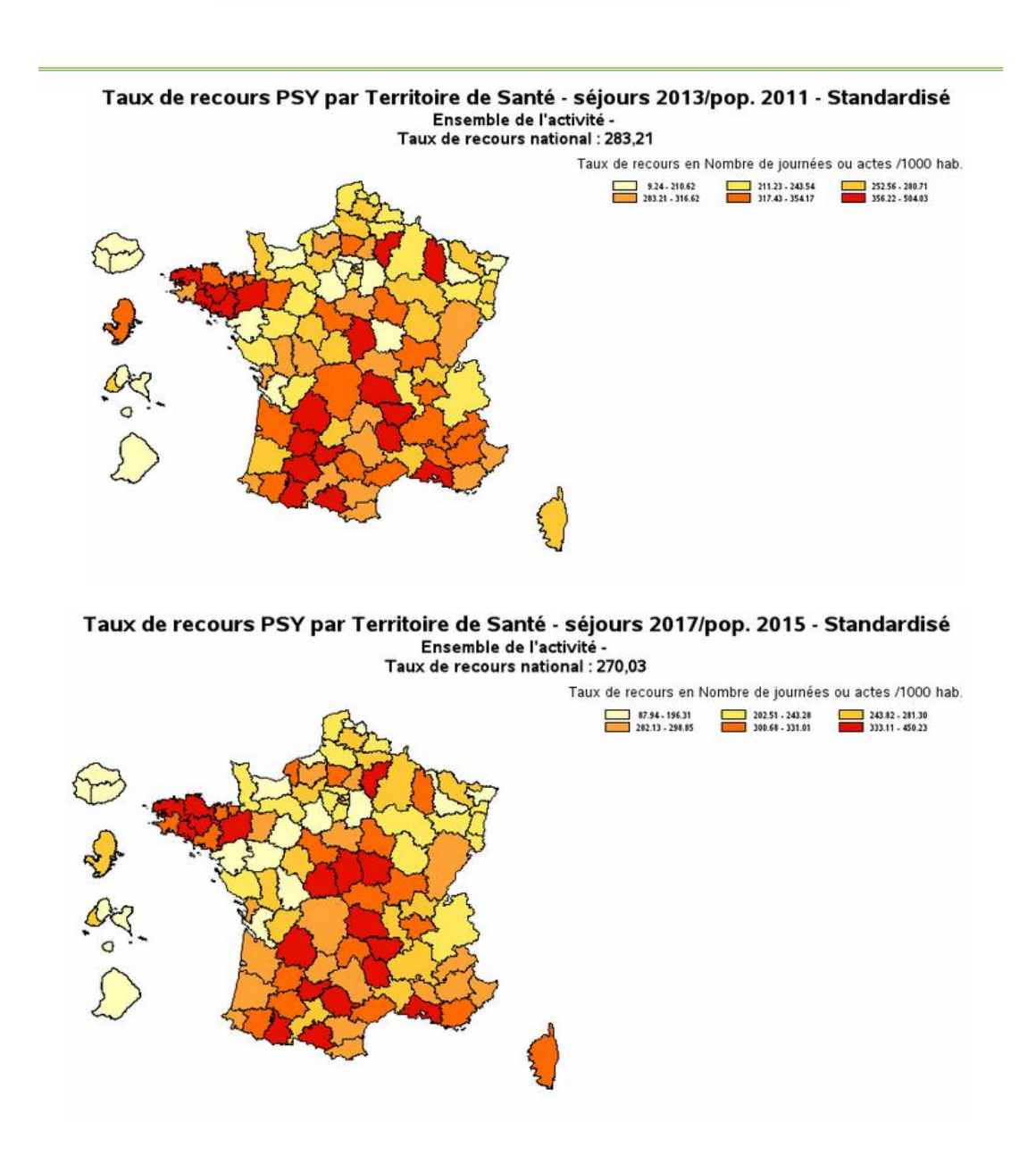

- Pour les **taux bruts**, le tableau indique les taux de recours bruts et le **nombre de patients** ou de **journées** (ou actes) pour le mode de prise en charge, type de regroupement d'activité, les zones et la période sélectionnés.
- Pour les **taux standardisés,** le tableau indique les taux de recours standardisés et l'**indice** pour le mode de prise en charge, le type de regroupement, les zones et la période sélectionnés.

Des indices ont été calculés, pour situer le taux d'hospitalisation standardisé du niveau géographique demandé par rapport au taux régional et/ou national (cf. précisions sur le mode de calcul) :

- 1. Indice régional = taux standardisé du territoire / taux standardisé de la région,
- 2. Indice national = taux standardisé du territoire / taux national

# - **Choix et restitution pour le second module**

Il s'agit de sélectionner :

- une période de 5 ans
- un niveau géographique
- une zone géographique dans le menu déroulant, selon le niveau sélectionné
- l'unité en nombre de patients ou en nombre de séjours
- le mode de prise en charge : ambulatoire<sup>6</sup> ou prise en charge à temps complet (hors temps plein) ou à temps partiel ou hospitalisation à temps plein.
- le type de regroupement d'activité (catégorie de DP)

Les résultats affichés sont les suivants :

- Pour l'entité « France entière » : tous les taux France, régions, départements, territoires de santé, zonages sépcifiques (à partir de 2017) sont affichés dans **un seul tableau** pour chaque année de la période les unes à la suite des autres.
- Pour les autres choix : Seuls les indicateurs de la **dernière année** de la période sélectionnée (année de référence) sont affichés avec :
	- o Taux de recours brut et taux de recours standardisé
	- o Indice national
	- o trois indicateurs de dispersion des taux de recours standardisés entre régions / départements / territoires de santé ou zonages : 1er quartile, médiane et 3ème quartile.

dans le cas d'un choix par région, un premier tableau affiche les résultats pour la région, puis apparait ensuite un tableau pour chaque département, territoire de santé ou zonage spécifique ARS (à partir de 2017) de cette région.

<sup>&</sup>lt;sup>6</sup> A noter que le mode de prise en charge en ambulatoire n'est pas proposé si l'unité sélectionnée est en nombre de patients